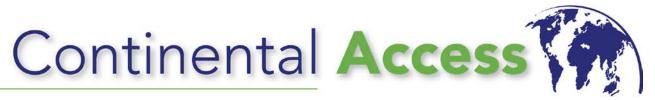

### 2-Day Training Certification Course

# Hardware/CA4K Software/DVR & NAPCO Full Integration

#### DAY-1

Hardware/CA4K Software Overview -

- CICP2100 uniVerse POE Panel
- AccelaTerm Control Panel
- Super Two Control Panel
- Turbo Superterm Control Panel
- Accelerator Board
- Expansion Boards
- Networx Locksets
- CA4K new features
- Basic Quick Start Guide
  - CA4K Software
  - Device Installer
  - SDC Finder Utility
  - Supporting OS/DB
  - Installation of software
  - Setup and configuration
  - Partitions/Roles/Privileges

#### DAY-2

CA4K Software -

- Badge Formats
- Facility Codes
- Inputs
- Relays
- Activity links
- Lockdown
- Threat Level Management
- Script Linking
- Reports
- CCTV integration
  - Setup and Configuration of DVR integrations
- Napco Integration Setup and Configuration
  - o NL-MOD
  - Quickloader
  - o CA4K Napco Server
- EPI Badging 4K
  - Creating Templates/Expressions
- System Settings
  - Multi Area Anti Pass Back (MAAPB)
  - o First Man In-Last Out

## Course Requirements

- 1. Must have current version of CA4K (v1.x) loaded on laptop.
- 2. Must have fully-functional CA4K software with a valid license.